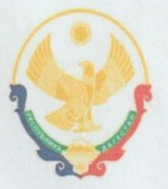

Муниципальное бюджетное общеобразовательное учреждение «Нижнеказанищенская гимназия имени Абусуфьяна Акаева»

> Утверждено: Директор МБОУ «Нижнеказанищенская **ИМИназия имени А.Акаева»** Абдулмеджидов Г.М.

# ДОПОЛНИТЕЛЬНАЯ **ОБЩЕОБРАЗОВАТЕЛЬНАЯ** ПРОГРАММА ПО ПРЕДМЕТУ «ИНФОРМАТИКА»

на 2023-2024 учебный год

## 5-6 классы

Ф.И.О учителя: Умарова Патимат Османовна

5 кл-1 час, всего 34 часа

6 кл-1 час, всего 34 часа

#### **Пояснительная записка.**

Рабочая программа курса внеурочной деятельности «Программируем и исследуем в Scratch» в 5-6 классах составлена в соответствии с требованиями федерального государственного образовательного стандарта основного общего образования, основной образовательной программы основного общего образования и среднего общего образования (ФГОС ООО, ФГОС СОО) МБОУ «Молодежненская СОШ» Томского района на 2023-2024 учебный год.

Программа курса рассчитана на обучающихся 5 – 6 классов. Данный курс призван вооружить осваивающих её школьников компетенциями для овладения первоначальными навыками интуитивного программирования и осуществления проектной деятельности согласно их возрастным способностям.

На сегодняшний день перед современными школьниками стоит задача овладения различными видами компетентностей, в том числе: учебно-познавательной, информационной, коммуникативной, личностной. Эффективным способом решения этой задачи является проектная деятельность, в основу которой положена самостоятельная целенаправленная деятельность обучающихся в соответствии с их интересами.

В данном курсе предполагается вести изучение основ программирования в игровой, увлекательной форме, используя инновационную среду программирования Scratch.

Использование метода проектов позволит обеспечить условия для развития у ребят навыков самостоятельной постановки задач и выбора оптимального варианта их решения, самостоятельного достижения цели, анализа полученных результатов с точки зрения решения поставленной задачи.

Огромным достоинством данного курса является возможность самовыражения, получение оценки результатов своего труда в Интернете, коммуникативного общения в образовательных целях.

Цели:

- Формирование отношения к информатике как к части общечеловеческой культуры;
- развитие логического и критического мышления, пространственного воображения, алгоритмической культуры;
- овладение знаниями и умениями, необходимыми в повседневной жизни и для изучения смежных дисциплин;
- воспитание средствами информатики культуры личности;
- формирование понимания значимости информатики для научно-технического прогресса.

Задачи:

• формирование у детей базовых представлений о языке программирования Scratch, алгоритме, исполнителе;

- формирование навыков разработки, тестирования и отладки несложных программ;
- знакомство с понятием проекта, его структуры, дизайна и разработки;
- освоение навыков планирования, создания проекта, публикации его в сети Интернет;
- выработка навыков работы в сети для обмена материалами работы;
- предоставление возможности самовыражения в творчестве;

•выработка навыков и умения безопасного и целесообразного поведения при работе с компьютерными программами и в сети Интернет, умения соблюдать нормы информационной этики и права

#### **ТРЕБОВАНИЯ К РЕЗУЛЬТАТАМ ОБУЧЕНИЯ И ОСВОЕНИЯ СОДЕРЖАНИЯ КУРСА ВНЕУРОЧНОЙ ДЕЯТЕЛЬНОСТИ**

В результате освоения курса в 5-6 классах программа позволяет добиваться следующих результатов освоения образовательной программы основного общего образования:

Личностные результаты:

• широкие познавательные интересы, инициатива и любознательность, мотивы познания и творчества; готовность и способность обучающихся к саморазвитию и реализации творческого потенциала в предметно-продуктивной деятельности за счет развития их образного, алгоритмического и логического мышления;

• готовность к повышению своего образовательного уровня и продолжению обучения с использованием средств и методов информатики и ИКТ;

• интерес к информатике и ИКТ, стремление использовать полученные знания в процессе обучения другим предметам и в жизни;

• способность увязать учебное содержание с собственным жизненным опытом и личными смыслами, понять значимость подготовки в области информатики и ИКТ в условиях развития информационного общества;

• готовность к самостоятельным поступкам и действиям, принятию ответственности за их результаты; готовность к осуществлению индивидуальной и коллективной информационной деятельности;

• способность к избирательному отношению к получаемой информации за счет умений ее анализа и критичного

оценивания; ответственное отношение к информации с учетом правовых и этических аспектов ее распространения;

• развитие чувства личной ответственности за качество окружающей информационной среды;

• способность и готовность к принятию ценностей здорового образа жизни за счет знания основных гигиенических, эргономических и технических условий безопасной эксплуатации средств ИКТ.

Метапредметные результаты:

• владение умениями организации собственной учебной деятельности, включающими: целеполагание как постановку учебной задачи на основе соотнесения того, что уже известно, и того, что требуется установить;

• планирование – определение последовательности промежуточных целей с учетом конечного результата, разбиение задачи на подзадачи, разработка последовательности и структуры действий, необходимых для достижения цели при помощи фиксированного набора средств;

• прогнозирование – предвосхищение результата;

• контроль – интерпретация полученного результата, его соотнесение с имеющимися данным и с целью установления соответствия или несоответствия (обнаружения ошибки);

- коррекция внесение необходимых дополнений и корректив в план действий в случае обнаружения ошибки;
- оценка осознание учащимся того, насколько качественно им решена учебно-познавательная задача;

• владение основными универсальными умениями информационного характера: постановка и формулирование проблемы;

• поиск и выделение необходимой информации, применение методов информационного поиска;

• структурирование и визуализация информации; выбор наиболее эффективных способов решения задач в зависимости от конкретных условий;

• самостоятельное создание алгоритмов деятельности при решении проблем творческого и поискового характера;

• владение основами продуктивного взаимодействия и сотрудничества со сверстниками и взрослыми: умение правильно, четко и однозначно сформулировать мысль в понятной собеседнику форме;

• умение осуществлять в коллективе совместную информационную деятельность, в частности при выполнении проекта;

- умение выступать перед аудиторией, представляя ей результаты своей работы с помощью средств ИКТ;
- использование коммуникационных технологий в учебной деятельности и повседневной жизни.

Предметные результаты:

• умение использовать термины «информация», «сообщение», «данные», «алгоритм», «программа»; понимание различий между употреблением этих терминов в обыденной речи и в информатике;

• умение составлять линейные, разветвляющиеся и циклические алгоритмы управления исполнителями на языке программирования Scratch;

• умение использовать логические значения, операции и выражения с ними;

• овладение понятиями спрайт, объект, скрипт, обработка событий;

• умение формально выполнять алгоритмы, описанные с использованием конструкций ветвления (условные операторы) и повторения (циклы), вспомогательных алгоритмов;

- умение создавать и выполнять программы для решения несложных алгоритмических задач в программе Scratch;
- навыки выбора способа представления данных в зависимости от постановленной задачи.

В результате учебной деятельности, для решения разнообразных учебно-познавательных и учебно-практических задач, у обучающихся будут формироваться и развиваться необходимые универсальные учебные действия и специальные учебные умения, что заложит основу успешной учебной деятельности в средней и старшей школе.

#### **Содержание учебного предмета**

5 класс

1. Знакомство со средой программирования Scratch (16 часов)

ТБ и правила поведения при работе на компьютере. Демонстрация примеров проектов, сделанных в среде Scratch. Знакомство со средой программирования Scratch. Установка Scratch на домашнем компьютере. Интерфейс и главное меню Scratch. Понятия «скрипт», «сцена», «спрайт». Система команд исполнителя Scratch. Блоки и команды. Движение, звук, цвет спрайтов. Управление и контроль над спрайтом, анимация.

2. Создание личного проекта в Scratch (11 часов)

Понятие проекта, его структура и реализация в среде Scratch. Этапы разработки и выполнения проекта (постановка задачи, составление сценария, программирование, тестирование, отладка) с помощью Scratch. Дизайн проекта. Примеры поэтапной разработки проекта. Создание и защита проекта, созданного в среде программирования Scratch.

#### 3. Образовательная работа в социальной сети сайта [http://scrаtch.mit.edu](http://scrаtch.mit.edu/)(5 часов)

Правила работы в сетевом сообществе Scratch. Регистрация на сайтеhttp://scrаtch.mit.edu, создание личной страницы на данном сайте. Публикация собственного проекта на сайте[http://scrаtch.mit.edu](http://scrаtch.mit.edu/).Скачивание и использование чужих проектов, доступных пользователям данного сайта, авторские права. Этика общения в сетевом сообществе Scratch, оценивание чужих работ с сайта [http://scrаtch.mit.edu](http://scrаtch.mit.edu/).

Повторение 3 часа.

#### 6 класс

1. Повторение (5 часов)

ТБ и правила поведения при работе на компьютере. Демонстрация примеров проектов, сделанных в среде Scratch. Повторение основных понятий среды программирования Scratch. Блоки и команды. Управление и контроль над спрайтом, анимация.

#### 2. Реализация алгоритмов в Scratch (14 часов)

Управление несколькими объектами. Последовательное и одновременное выполнение. Линейный алгоритм. Разветвляющийся алгоритм. Циклический алгоритм. Случайные числа. Диалог с пользователем. Использование слоев. Анимация полета. Создание плавной анимации. Разворот в направление движения. Изучаем повороты. Изменение движения в зависимости от условия. Графические эффекты картинок.

### 3. Создание личного проекта в Scratch (14 часов)

Проект в Scratch. Изучение и реализация проектов «Игра с геометрическими фигурами», «Игра с буквами», «Игра со случайными надписями», «Сказка», «Квест». Разработка собственного проекта, его программирование, дизайн, оформление и защита. Публикация собственного проекта на сайте[http://scrаtch.mit.edu](http://scrаtch.mit.edu/).Скачивание и использование чужих проектов, доступных пользователям данного сайта, авторские права.

Повторение 2 часа.

## **ФОРМЫ ОРГАНИЗАЦИИ УЧЕБНЫХ ЗАНЯТИЙ**

Урок – лекция;

Урок – презентация;

Практическое занятие;

Урок изучения материала (поиск информации через Интернет);

Урок защиты проекта;

Урок – соревнование.

# **Учебно-тематический план**

5 -6 классы

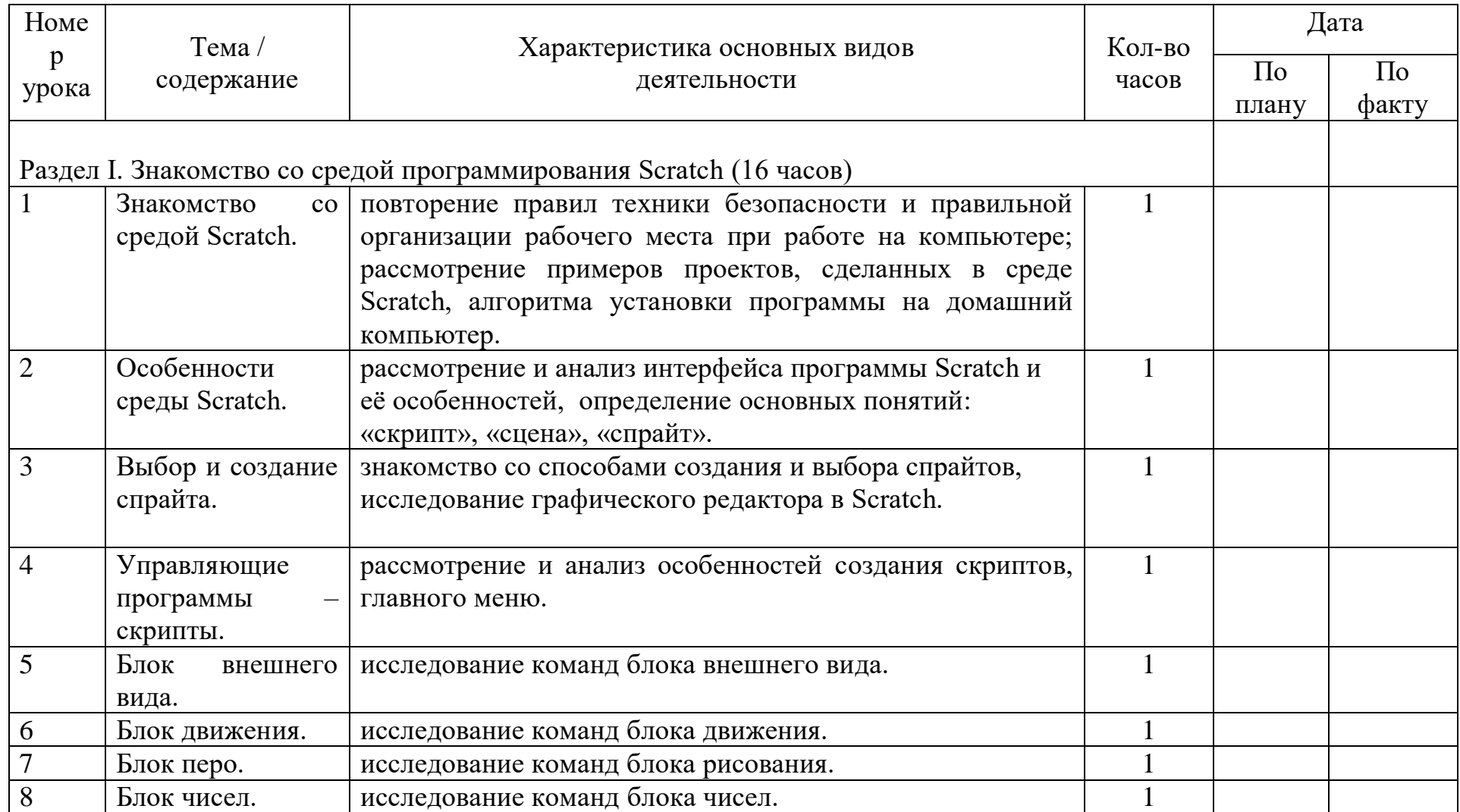

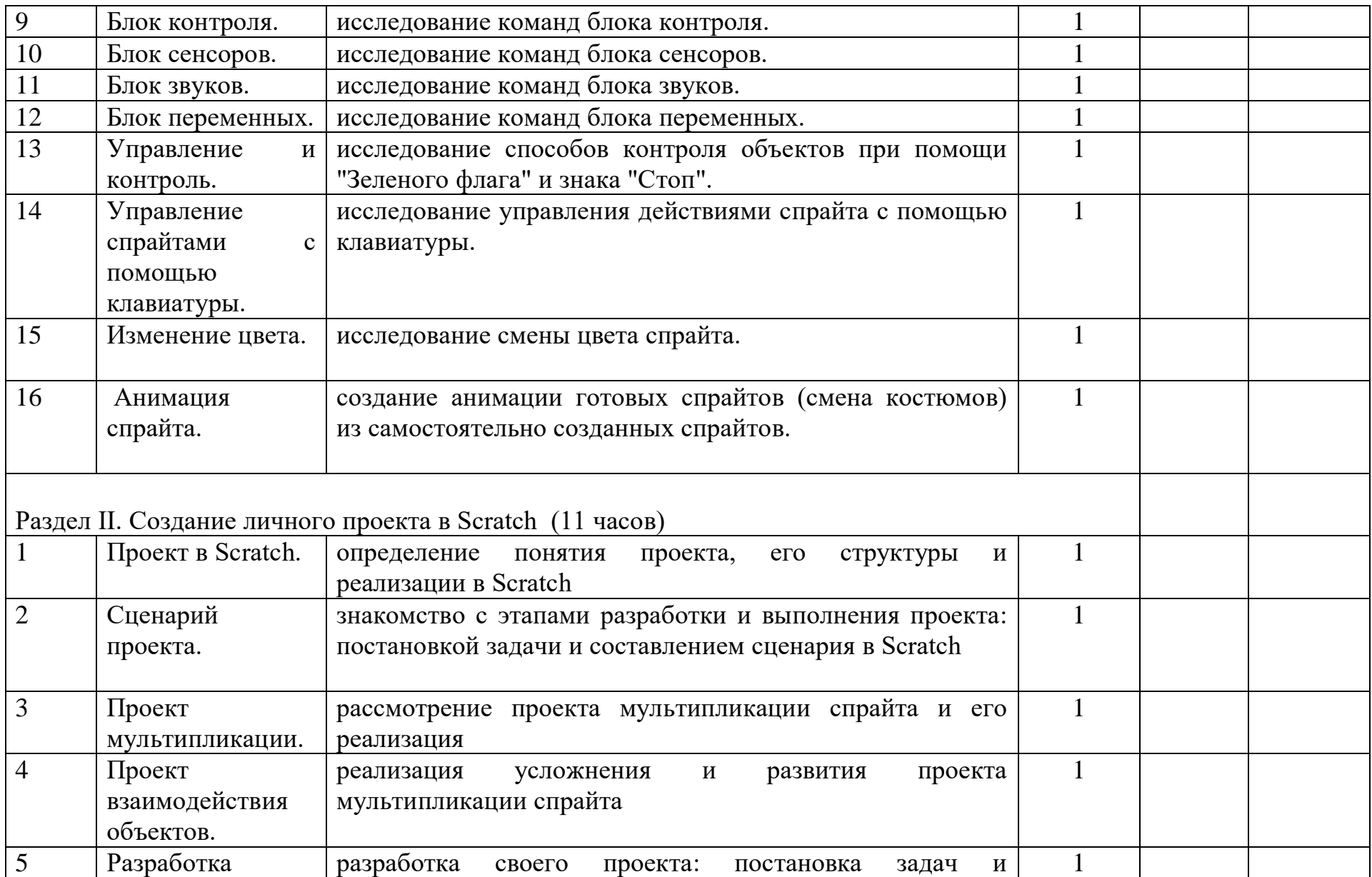

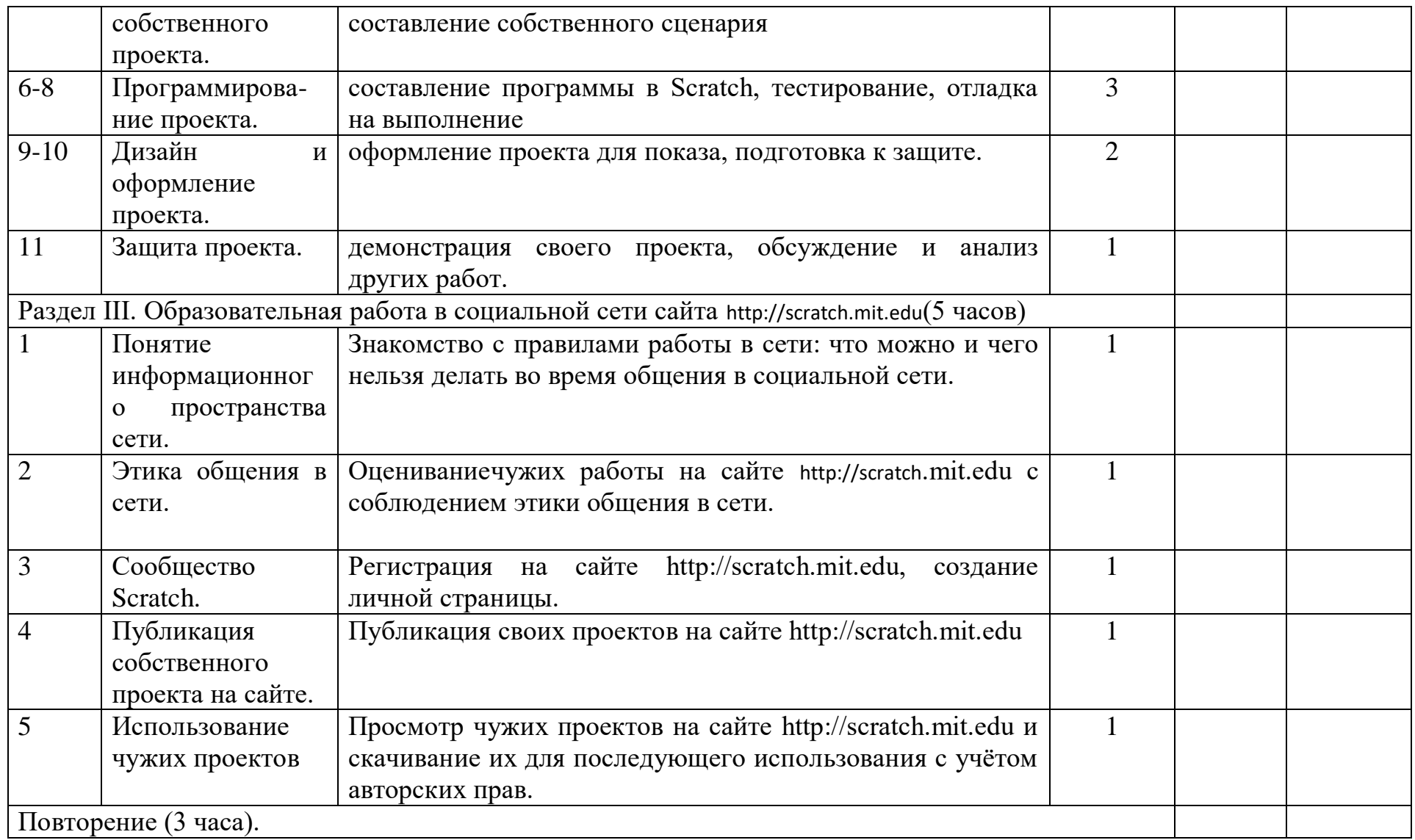

6 класс.

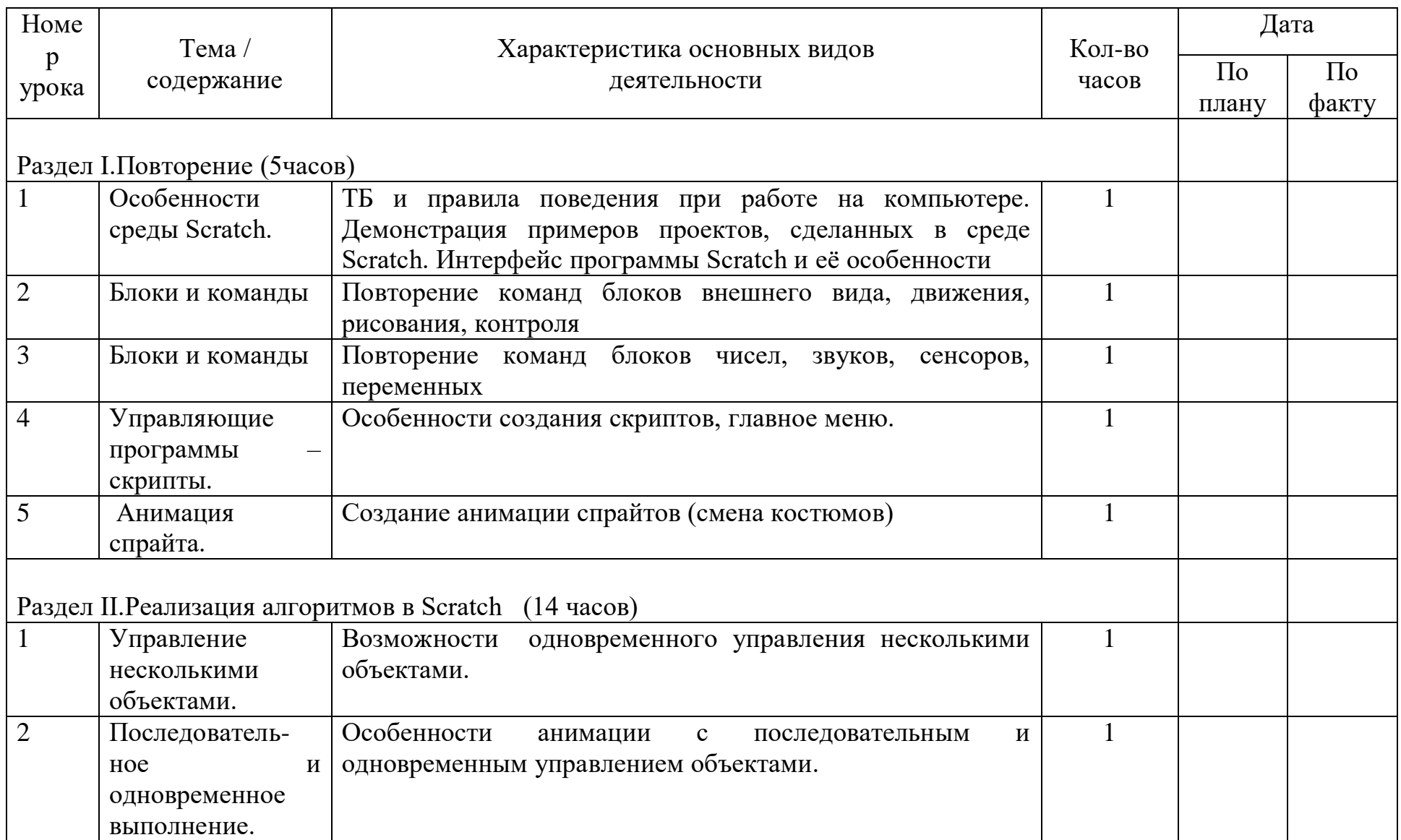

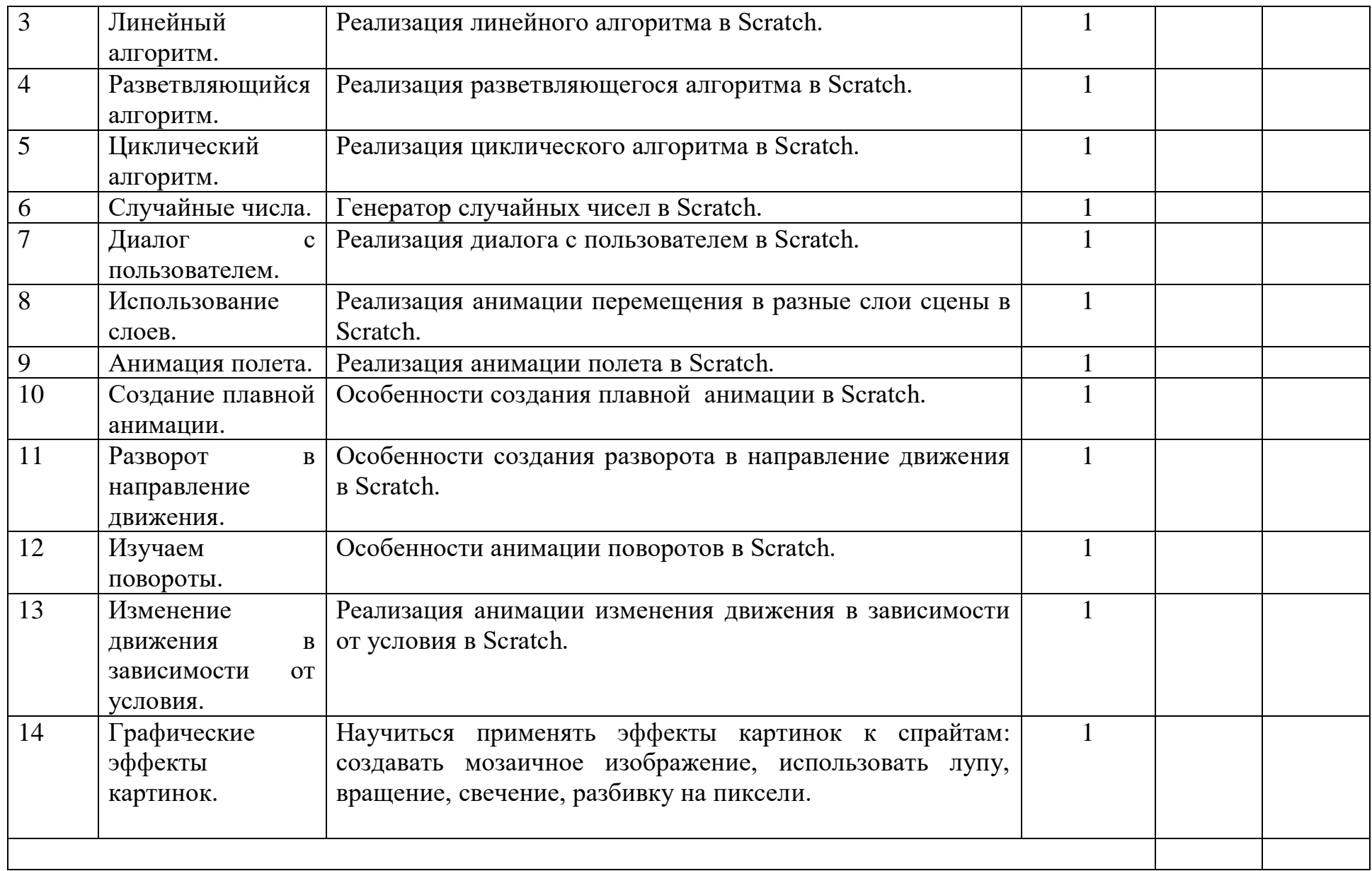

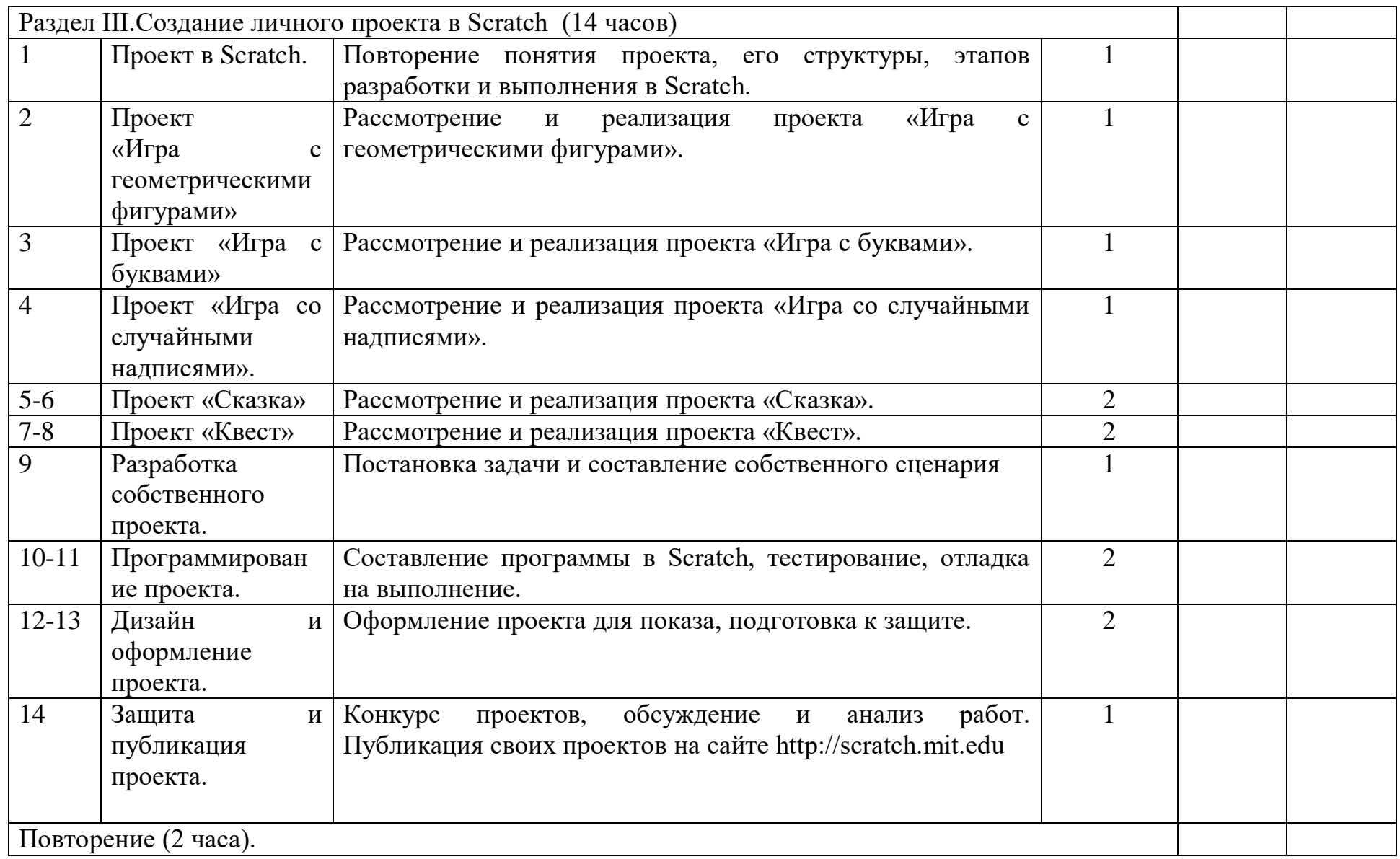

#### **Методическое обеспечение**

#### УМК:

1. Евгений Патаракин. Учимся готовить в Скретч. Версия 2.0, 2008.

2. В.Г. Рындак, В.О. Дженжер, Л.В. Денисова. Проектная деятельность школьников в среде программирования Scratch. Учебно-методическоепособие. Оренбург - 2009.

3. Шапошникова С.В. Введение в Scratch, 2011.

Интернет-ресурсы:

1.<http://scratch.mit.edu/pages/source> – страница разработчиков

2.<http://scratch.mit.edu/>- официальный сайт проекта Scratch

3.http://scratch.ucoz.net/Что такое Scratch?

Технические и программные средства обучения:

- операционная система Windows;
- компьютеры с установленной средой программирования Scratch;
- мультимедийный проектор;
- интерактивная доска;
- локальная сеть;
- доступ к сети Интернет;
- браузер.